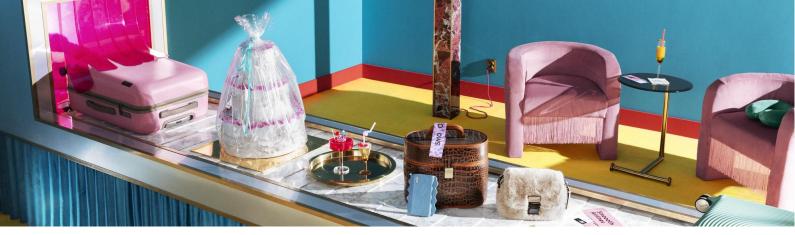

# Klarna Payments App.

Installation & configuration guide

### Table of contents

| Klarna Payments App.                    | 1  |
|-----------------------------------------|----|
| Installation & configuration guide      | 1  |
| Configuration.                          | 3  |
| Installation                            | 3  |
| Create your Klarna API credentials      | 4  |
| Creating your API credentials           | 4  |
| Enter your Klarna API credentials       | 5  |
| Payment.                                | 6  |
| Payment method success                  | 7  |
| Payment method failed                   | 8  |
| Order management                        | 10 |
| Full captures                           | 10 |
| Partial captures                        | 11 |
| Credit invoice                          | 12 |
| Inventory options                       | 14 |
| Cancel order                            | 15 |
| Klarna order ID in Lightspeed           | 17 |
| Fraudulent Klarna orders                | 18 |
| Explanation of different order statuses | 19 |

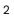

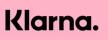

### **Configuration**.

### Installation

When clicking on the <u>Klarna KP app</u> in the Lightspeed App Store you will be asked to login to your Lightspeed store. After this you will be shown the functionality Klarna needs access to. These are:

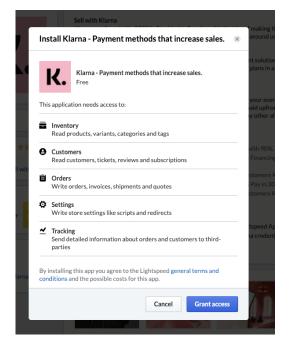

Read products, variants, categories and tags

Read customers, tickets, reviews and registrations

Write orders, invoices, shipments en shop carts

Write settings such as scripts and redirects

**Send Tracking** send detailed information about orders and customers to third-parties

After Klarna receives permissions to your Lightspeed shop you will be redirected to the Klarna payment app platform. Here you can fill in your username (UID) and password from your Klarna account.

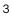

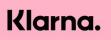

### **Create your Klarna API credentials**

The next step is to create your Klarna API credentials (username and password) in the Klarna Merchant portal, these can be found under 'settings' via below URL's:

If you have not yet registered, sign up here. For playground credentials sign up here.

- Production Merchant Portal: <u>https://eu.portal.klarna.com</u>
- Playground Merchant Portal: <u>https://playground.eu.portal.klarna.com</u>

We recommend creating your playground credentials first and to use them to test several transactions and scenarios. Please reach out to your Klarna contact or **our local support team when needed**. After testing is complete you can create your production API credentials in the production merchant portal. These credentials will allow you to process real transactions and go live with Klarna in your checkout.

### **Creating your API credentials**

From the Klarna (Playground) Merchant portal, go into the 'settings' section. (See image below). From here you will be able to create your API credentials.

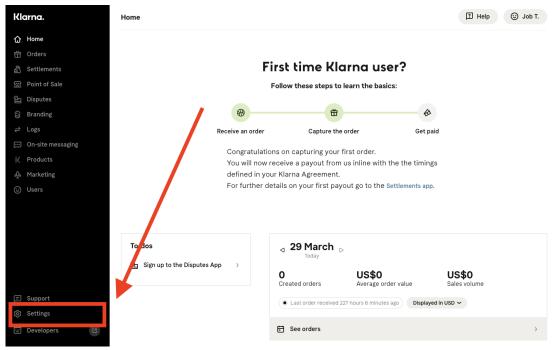

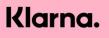

Press the button 'Generate new API credentials' and save the Username (UID) and password. The API credentials always start with your Klarna Merchant ID for example: N654321.

| Klarna.                | Settings                                         |                           |                                       |                          | I Help 😳 Job T.                 |
|------------------------|--------------------------------------------------|---------------------------|---------------------------------------|--------------------------|---------------------------------|
| ☆ Home                 |                                                  |                           |                                       |                          |                                 |
| 苗 Orders               | Store <b>N6*****</b>                             | ~                         |                                       |                          |                                 |
| 备 Settlements          |                                                  |                           |                                       |                          |                                 |
| 😭 Point of Sale        | Managa                                           |                           | a dan binla                           |                          |                                 |
| 🖭 Disputes             | Manage Kle                                       |                           |                                       |                          |                                 |
| 😟 Branding             | Use your Klarna API ci<br>Klarna API credentials |                           | cate with Klarna when placing         | orders for Your St       | ore You can have up to 5 active |
| <b>≓</b> Logs          |                                                  |                           |                                       |                          |                                 |
| On-site messaging      | + Generate new Klarr                             | ha API credentials        |                                       |                          |                                 |
| K Products             |                                                  |                           |                                       |                          |                                 |
| n Marketing            | Username (UID)                                   | Password                  | Created on                            | Status                   |                                 |
| 🙂 Users                | N6*****_*******                                  | *****                     | 12 Mar 2021, 17:03                    | Active                   | Disable                         |
|                        |                                                  |                           |                                       |                          |                                 |
| Support                |                                                  |                           |                                       |                          |                                 |
| 😥 Settings             |                                                  |                           |                                       |                          |                                 |
| Support code           |                                                  |                           |                                       |                          |                                 |
| Klarna API Credentials |                                                  |                           |                                       |                          |                                 |
| SFTP Credentials       |                                                  |                           |                                       |                          |                                 |
| Bank account details   |                                                  |                           |                                       |                          |                                 |
| Store Information      |                                                  |                           |                                       |                          |                                 |
| Developers             | Klarna. Copyright © 2                            | 2005-2021 Klarna Inc. NML | _S #1353190, 629 N. High Street, Thir | d Floor, Columbus, OH 43 | 215 Terms & Conditions          |

### **Enter your Klarna API credentials**

When you have generated your API credentials, you are able to insert them in the 'Klarna App Settings' page in the Klarna Lightspeed app.

### Klarna App Settings

| Note! - Please check your email with instructions on the Klarna installation |
|------------------------------------------------------------------------------|
| *Username (UID)                                                              |
| N*****_********                                                              |
| Received Klama username for this payment application                         |
| *Password                                                                    |
|                                                                              |
| Received Klama password for this payment application                         |
| Environment                                                                  |
| Production                                                                   |
|                                                                              |
|                                                                              |
|                                                                              |
| Submit Installation guide                                                    |

#### Important!

Do not forget to change the environment, username and password to production after you have successfully completed testing with Klarna. This page also allows you to enter a surcharge per transaction, this amount should be between 0 and 100 cents.

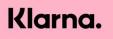

### Payment.

During your sign up with Klarna you have signed a merchant agreement with us..The payment methods that you have signed for are activated within your Klarna account and are displayed in the checkout under the header 'payment methods'. Klarna's offering of payment methods differs per country, you can request the available suite of our payment methods with your Klarna contact person or via our Merchant Support.

| VSD / CAD                                |                    | 🗎 stef-dev.shoplightspeec   |                | C 2 Items - \$32.50                             | count / Regist |
|------------------------------------------|--------------------|-----------------------------|----------------|-------------------------------------------------|----------------|
| 🍐 lightsp                                | beed               |                             |                | HOME CLOTHING Q                                 |                |
|                                          |                    |                             | Payment method | Confirmation                                    |                |
| Billing address                          | Log in or register | Shipping method             |                | Review your order                               |                |
| First name: *                            | Last name: *       | <ul> <li>Shiping</li> </ul> | \$10.00        | Product Quar                                    | ntity Subtotal |
| Stef                                     | de Kramer          | 1 working day               |                |                                                 |                |
| Email: *                                 | Customer type:     | Payment methods             |                | Spa Hat                                         |                |
| stef.dekramer@notive.                    | Private \$         | Klama. Pay later in 30 days | Free           | Spa Jeans                                       |                |
| Telephone: *                             | Mobile:            | Nama. Paylater in 50 days   | Fiee           |                                                 |                |
| +(1) 502383512                           | Mobile             | Klarna. Buy now, pay later  | Free           |                                                 |                |
| Address: *                               |                    |                             |                | Subtotal excl. tax:                             | \$42.5         |
| 300 Post street                          |                    |                             |                | Total incl. tax:                                | \$42.5         |
|                                          |                    |                             |                |                                                 |                |
| (Optional)                               |                    |                             |                | Discount code:                                  |                |
| City: *                                  | ZIP/Postal Code: * |                             |                |                                                 |                |
| San Francisco                            | CA 94108           |                             |                |                                                 |                |
| State / Province: *                      | Country: *         |                             |                | Comment:                                        |                |
| California \$                            | United States \$   |                             |                |                                                 |                |
| · Phile an abile of discuss              |                    |                             |                |                                                 |                |
| <ul> <li>Ship to this address</li> </ul> |                    |                             |                | <ul> <li>Subscribe to our newsletter</li> </ul> |                |

After the shopper chooses a Klarna payment method, they will be redirected to the Klarna hosted payment page where they can finalize the purchase.

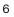

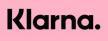

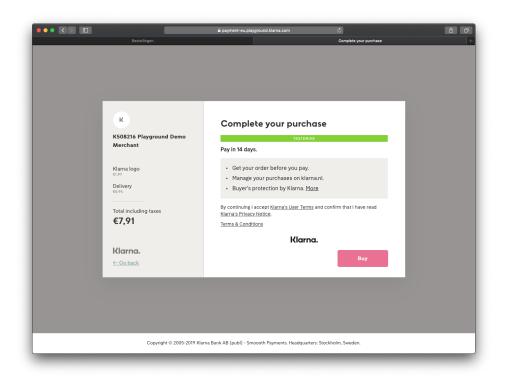

#### **Payment method success**

After the payment has been completed, the customer will be redirected to the Lightspeed order confirmation page. The order will be set to ready for shipment in the Lightspeed back office environment.

|                                                                                       | HOME CLC                                                                                                    | OTHING Q                                                                                                    |                                                                                                    |
|---------------------------------------------------------------------------------------|----------------------------------------------------------------------------------------------------|----------------------------------------------------------------------------------------------------|----------------------------------------------------------------------------------------------------|
|                                                                                       |                                                                                                    |                                                                                                    |                                                                                                    |
|                                                                                       |                                                                                                    |                                                                                                    |                                                                                                    |
|                                                                                       |                                                                                                    |                                                                                                    | Prin                                                                                                    |
| Shipment                                                                              |                                                                                                    |                                                                                                    |                                                                                                    |
| Shiping — 10.00 USD                                                                   |                                                                                                    |                                                                                                    |                                                                                                    |
| Stef de Kramer<br>300 Post street,<br>San Francisco California CA 94<br>United States | 4108                                                                                                    |                                                                                                    |                                                                                                    |
|                                                                                       | Quantity                                                                                                    | Unit price                                                                                                    | Subtotal                                                                                                    |
|                                                                                       | 1                                                                                                    | 12.50 USD                                                                                                    | 12.50 USD                                                                                                    |
|                                                                                       | 1                                                                                                    | 20.00 USD                                                                                                    | 20.00 USD                                                                                                    |
| Ship                                                                                  | oping & Handling (Ship                                                                                       | ping)                                                                                                    | 10.00 USI                                                                                                    |
|                                                                                       |                                                                                                    |                                                                                                    | 42.50 USI<br>0.00 USI                                                                                        |
|                                                                                       | Total incl.                                                                                                  | tax:                                                                                                    | 42.50 USE                                                                                                    |
|                                                                                       | Shiping — 10.00 USD<br>Stef de Kramer<br>300 Post street,<br>San Francisco California CA 94<br>United States | Shipment<br>Shiping — 10.00 USD<br>Stef de Kramer<br>300 Post street,<br>30n Frankets, California CA 94108<br>United States<br>Quantity<br>1<br>1<br>Shipping & Handling (Ship<br>Subtotal excl | Shiping — 10.00 USD<br>Stop for Street,<br>San Francisco California CA 94108<br>United States<br>1 12.50 USD |

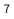

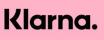

The order will also be visible in your Klarna Merchant Portal. The production Klarna Merchant Portal can be reached via:

- https://eu.portal.klarna.com

|                           |                                                                                                    | Klarna.                                                                                           | . Merchant Portal                                                                                                    |                                                                                                    |                                                                                                    |                                                                                                    |                                                                                                    | Help                                                                                                    | Henny K.                                                                                                    |
|---------------------------|----------------------------------------------------------------------------------------------------|---------------------------------------------------------------------------------------------------|----------------------------------------------------------------------------------------------------|----------------------------------------------------------------------------------------------------|----------------------------------------------------------------------------------------------------|----------------------------------------------------------------------------------------------------|----------------------------------------------------------------------------------------------------|----------------------------------------------------------------------------------------------------|----------------------------------------------------------------------------------------------------|
|                           |                                                                                                    |                                                                                                   |                                                                                                    |                                                                                                    |                                                                                                    |                                                                                                    |                                                                                                    |                                                                                                    |                                                                                                    |
|                           |                                                                                                    |                                                                                                   |                                                                                                    |                                                                                                    |                                                                                                    |                                                                                                    |                                                                                                    |                                                                                                    |                                                                                                    |
| verview > Order #Q9J1G7Z9 |                                                                                                    |                                                                                                   |                                                                                                    |                                                                                                    |                                                                                                    |                                                                                                    |                                                                                                    |                                                                                                    |                                                                                                    |
| ≠Q9J1G7Z9 □               | aptured Refun                                                                                                    | ded                                                                                               |                                                                                                    |                                                                                                    |                                                                                                    | US                                                                                                    | \$ 26,15                                                                                                    |                                                                                                    |                                                                                                    |
|                           | Merchant refer                                                                                                    | rence 2                                                                                           | Created<br>29 Apr 2020, 15:22                                                                                                    |                                                                                                    |                                                                                                    |                                                                                                    | Merchant ID<br>PN01937                                                                                                    |                                                                                                    |                                                                                                    |
| dit                       | Edit                                                                                                    |                                                                                                   |                                                                                                    |                                                                                                    |                                                                                                    |                                                                                                    |                                                                                                    |                                                                                                    |                                                                                                    |
| ustomer                   | Order li                                                                                                    | nes (3)                                                                                           |                                                                                                    |                                                                                                    |                                                                                                    | Cu                                                                                                    | rrency: USD                                                                                                    |                                                                                                    |                                                                                                    |
| hipping address           | Refund                                                                                                    | Copy and crea                                                                                     | ite new order                                                                                                    |                                                                                                    |                                                                                                    |                                                                                                    |                                                                                                    |                                                                                                    |                                                                                                    |
|                           | 🗌 Qty                                                                                                    | Item                                                                                              | Reference                                                                                                    | Unit price                                                                                                    | Discount                                                                                                    | Tax                                                                                                    | Amount                                                                                                    |                                                                                                    |                                                                                                    |
| vijndrecht                | 1                                                                                                    | New product                                                                                       | qwertyuiop                                                                                                    | 10,00                                                                                                    | 0,00                                                                                                    | 0% 0,00                                                                                                    | 10,00                                                                                                    |                                                                                                    |                                                                                                    |
|                           | 1                                                                                                    |                                                                                                   | ed shipping core[37523]                                                                                                    | 15,95                                                                                                    | 0,00                                                                                                    | <b>0%</b> 0,00                                                                                                    | 15,95                                                                                                    |                                                                                                    |                                                                                                    |
|                           |                                                                                                    | metrod                                                                                            |                                                                                                    |                                                                                                    |                                                                                                    |                                                                                                    | oupured                                                                                                    |                                                                                                    |                                                                                                    |
|                           |                                                                                                    | Tax                                                                                               | tax                                                                                                    | 0,20                                                                                                    | 0,00                                                                                                    | 0% 0,00                                                                                                    | 0,20                                                                                                    |                                                                                                    |                                                                                                    |
| dit shipping address      | PAYME                                                                                                    | ENT DETAILS                                                                                       |                                                                                                    | ORDER TO                                                                                                    | TAL                                                                                                    |                                                                                                    | US\$ 26,15                                                                                                    |                                                                                                    |                                                                                                    |
|                           | Initial F                                                                                                    |                                                                                                   |                                                                                                    | Captured                                                                                                    |                                                                                                    |                                                                                                    | US\$ 26,15                                                                                                    |                                                                                                    |                                                                                                    |
| lling address             | 010101                                                                                                    |                                                                                                   |                                                                                                    |                                                                                                    | м                                                                                                    |                                                                                                    |                                                                                                    |                                                                                                    |                                                                                                    |
| dditional Info            | ~                                                                                                    | io statement                                                                                      |                                                                                                    |                                                                                                    |                                                                                                    |                                                                                                    | US\$ 10,20                                                                                                    |                                                                                                    |                                                                                                    |
| ctivity Log               |                                                                                                    |                                                                                                   |                                                                                                    |                                                                                                    |                                                                                                    |                                                                                                    |                                                                                                    |                                                                                                    |                                                                                                    |
|                           | archet televices 1<br>ABD00022<br>dir<br>lipping address<br>anny Kijnen<br>televices<br>televices<br>dir dir<br>dir dir<br>dir dir<br>dir dir<br>dir dir<br>dir dir<br>dir<br>dir dir<br>dir<br>dir<br>dir<br>dir<br>dir<br>dir<br>dir | archart telefences 1 Merchaet role<br>R000032 283258<br>8 di 2000 2000 2000 2000 2000 2000 2000 2 | R0000022     2883258       it     Edit       ustomer     Orderlines (3)       inliping address     Qiv     Item       o     Qiv     Item       o     Qiv | Archart reference 1 Recovery and reference 2 Read325 Read325 R | Inclusion reference 1  Process 2  Process 2 | Inclusion reference 1 Process 2 Process 2 Proc | Inductor treference 1     Merchast reference 2     Created     Epires       B000022     2883258     29 Apr 2020, 19:22     10 Jun 2020, 02:00       status     Exit     10 Apr 2020, 19:22     10 Jun 2020, 02:00       status     Forder lines (3)     Interpret status     Interpret status       status     Interpret status     Interpret status     Interpret status       status     Interpret status     Interpret status     Interpret status       status     Interpret status     Interpret status     Interpret status       status     Interpret status     Interpret status     Interpret status       status     Interpret status     Interpret status     Interpret status       status     Interpret status     Interpret status     Interpret status       status     Interpret status     Interpret status     Interpret status       status     Interpret status     Interpret status     Interpret status       status     Interpret status     Interpret status     Interpret status       status     Interpret status     Interpret status     Interpret status       status     Interpret status     Interpret status     Interpret status       status     Interpret status     Interpret status     Interpret status       status     Interpret status | Interchant reference 1<br>BR00002<br>Brit     Merchant reference 2<br>268.238<br>Brit     Draid<br>29 Apr 2020, 15:22<br>29 Apr 2020, 15:22<br>29 Apr 2020, 15:22<br>10 Jun 2020, 02:00     PM01937<br>PM01937       Interchant Reference 2<br>Strateging address     Order lines (3)<br>(Strateging address)     Currency: USD<br>(Strateging address)     Currency: USD<br>(Strateging address)       Interchant Reference 2<br>(Strateging address)     Order lines (3)<br>(Strateging address)     Currency: USD<br>(Strateging address)     Currency: USD<br>(Strateging address)       Interchant Reference 2<br>(Strateging address)     Interchant Reference<br>(Strateging address)     Interchant Reference<br>(Strateging address)     Unit price<br>(Strateging address)     Interchant Reference<br>(Strateging address)     Interchant Reference<br>(Strateging address) | Andrew Stell     Merchant Inference 2     Disability     Epires     Merchant Inference 3       RB00003     28 Apri 2020, 15:22     10 Jun 2020, 02:00     PN01937       statistical statistical statis statistical statistical statistical statistical statist |

### **Payment method failed**

When the customer is not accepted by Klarna for a Klarna transaction, or when the customer cancels a transaction, the customer will be redirected to the Lightspeed payments method page. Now the customer can choose another payment method and try again.

| 🍐 lightspeed                     | l                                   | HOME CLOTHING Q |             |
|----------------------------------|-------------------------------------|-----------------|-------------|
|                                  |                                     |                 |             |
| Pay now                          |                                     |                 |             |
| Payment method                   |                                     |                 |             |
| Order number: ORD00068, Amount   | t: \$42.50                          |                 |             |
| Payment cancelled Please try aga | in or choose another payment method |                 |             |
| Pay securely with Klarna Payn    | nent                                |                 |             |
| Klarna. Buy now, pay later       |                                     |                 | Free        |
| Riarna. Pay later in 30 days     |                                     |                 | Free        |
|                                  |                                     |                 | Next step » |
|                                  |                                     |                 |             |
|                                  |                                     | <br>            |             |
| Sign up for our newsletter:      | E-mail SUBSCRIBE                    |                 |             |

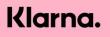

### Order management

#### **Full captures**

To fulfill a Klarna Payments order, navigate to the desired order, fill in the appropriate information, and click the "Mark as shipped" button. The status of your order will change towards 'Completed' when all orders are shipped.

|                                                                                         |                                          | er number<br>D00037                                                    | grand total<br>\$63.40                                   |
|-----------------------------------------------------------------------------------------|------------------------------------------|------------------------------------------------------------------------|----------------------------------------------------------|
| Payment                                                                                 | Shipment                                 |                                                                        |                                                          |
| Klarna Payment - Pay later in 30 days \$0.00                                            | Default lightspeed shipping method \$15. | 95 Mandy Meu<br>Guest • #3266436                                       | 85                                                       |
| Debit     \$63.40                                                                       | #SHIP00037<br>7 items                    | i one step checko                                                      | ut                                                       |
| Print Invoices English (US) :                                                           | Mark as Shipped                          | +1 411678123                                                           |                                                          |
| Add a credit invoice Mark as not paid                                                   |                                          | mandy@klarna.con                                                       | n                                                        |
| Products Product name  Klieuw product SKU: qwertyulopasdfabjikfopfewkompopfkweokpwefkce | Create Return                            | Mandy Meu<br>SW street,<br>New York New Yor<br>United States           | k 11443                                                  |
| Test product                                                                            |                                          |                                                                        | Edit Address                                             |
| View Details                                                                            |                                          | • Notify customer                                                      | Edit Customer                                            |
| GRAND TOTAL                                                                             | \$ 63.4                                  | 0                                                                      |                                                          |
| Notes<br>Klarna order id: 8dab993e-b550-13df-b5d1-fee6f05b0                             | Save Not                                 | e Order Paid (a<br>13 MAY 2020 AT 3<br>Shipment Cr<br>13 MAY 2020 AT 3 | uttomatic)<br>#21<br>#20<br>#20<br><b>2d</b> (automatic) |
|                                                                                         |                                          | С                                                                      | ancel Order                                              |

9

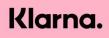

### **Partial captures**

Sometimes you can't send all products at the same time, because not all items are in-stock. Partial captures enable you to partially ship an order.

In order to create a partial capture (shipment), follow these steps:

- 1. Go into the 'Orders' tab within the Lightspeed backoffice and select the desired order.
- 2. Under the 'Shipment' tab, click on the #SHIP number.
- 3. On the right side of the screen the status of your order can be changed to **'Cancelled'**. Click **save**.
- 4. In the tab 'Shipment', click 'Create Shipment'. Select the item(s) you wish to send, change the status to 'Shipped' and click 'Add'. De status will now change to 'Partially Shipped'.

| lightspeed eCom                                                      | Orders > ORD00083                                                                                                    | < Back to Orders More * ^ V                                                        |
|----------------------------------------------------------------------|----------------------------------------------------------------------------------------------------|------------------------------------------------------------------------------------|
| klarna-acc-us<br>https://klarna-acc-us.shopligh<br>Mandy Meuleners 🔹 | STATUS CREATED AT ORDER NUM PARTIALLY SHIPPED 23 September 2020 at 09:20 ORD0008                                                                                                    |                                                                                    |
| https://klarna-acc-us.shopligh                                       | Detractor 23 September 2020 at 09:20     Payment     Bank transfer     \$ 0.000     Bank transfer     \$ 0.000     Bank transfer     \$ 0.000     Bank transfer     \$ 0.000     Bank transfer     \$ 0.000     Bank transfer     \$ 0.000     Bank transfer     \$ 0.000     \$ 0.000     \$ 0.000     \$ 0.000     \$ 0.000     \$ 0.000     \$ 0.000     \$ 0.000     \$ 0.000     \$ 0.000     \$ 0.000     \$ 0.000     \$ 0.000     \$ 0.000     \$ 0.000     \$ 0.000     \$ 0.000     \$ 0.000     \$ 0.000     \$ 0.000     \$ 0.000     \$ 0.000     \$ 0.000     \$ 0.000     \$ 0.000     \$ 0.000     \$ 0.000     \$ 0.000     \$ 0.000     \$ 0.000     \$ 0.000     \$ 0.0000     \$ 0.0000     \$ 0.00000 <th></th> |                                                                                    |
| 😧 Help 🝳 Search                                                      |                                                                                                    | Order Paid (manual)<br>23 SERTENBER 300 AT 09 34 BY MANOY MELLENES<br>Cancel Order |

Once you have the remaining items in stock, you can repeat the same process. Once all products are sent, the status of your order will automatically change to 'Completed'.

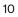

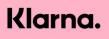

| Mody Meddenes     C Back to Home     Orders   Orders   Orders   Orders   Orders   Shipping   Returns     Products   Products   Products   Products   Products   Products   Products   Products   Products   Products   Products   Products   Products   Products   Products   Products   Products   Products   Starpping   Products   Products   Products   Products   Products   Products   Products   Starpping   Products   Products <td< th=""><th>성 lightspeed   eCom</th><th>Crders &gt; ORD00083</th><th>&lt; Back to Orders More    More</th></td<>                                                                                                    | 성 lightspeed   eCom            | Crders > ORD00083                                                                                                    | < Back to Orders More    More |
|----------------------------------------------------------------------------------------------------|--------------------------------|----------------------------------------------------------------------------------------------------|-------------------------------|
| Corders       Spipperint       Spipperint                                                                                                    | https://klarna-acc-us.shopligh |                                                                                                    | grand total<br>\$91.60        |
| Creders Quotes Quotes Post hunces #NUN0237 Post hunces #NUN0237 Post hunces                                                                                                    | K Back to Home                 | Payment Shipment                                                                                                    |                               |
| Cucles  Invoices  Invoices  Stipping  Returns  Returns | 🖹 Orders                       | Bank transfer \$0.00 Default lightspeed shipping method \$10.00 Si                                                                                                    | iebe Okkerse 🔤                |
| Pitt hundes:   Pitt hundes: Egitht (5):   Pitt hundes: Egitht (5):   Attems: Statistication:   Attems: Statistication:   Mark an ort shiped Statistication:   Mark an ort shiped Statistication:   Mark an ort shiped Statistication:   Products: Constantion:   Product anne: Statistication:   CRAND TOTAL: \$ 91.60   Notes: Statistication:   Statistication: Statistication:   Statistication: Statistication:  <                                                                                                    |                                | Debit Invoice #INV00107     Debit Annu Control Control Co |                               |
| All scription       •************************************                                                                                                    |                                | Print Invoices Enviria (USI):                                                                                                    |                               |
| Mark as not shipped       side asker nogNar nacon         Products       Cruase have         Product name       Side of Xeore 19         Notes       Cruase have         GRAND TOTAL       \$ 91.60         Notes       Order Total as odd a note         Order Total as odd a note       Order Total as odd a note         Or Shipperd Channell as odd a note       Shipperd Channell as odd anote         Or Shipperd Channell as odd a note       Shipperd Channell as odd anote         Or Shipperd Channell as odd a note       Shipperd Channell as odd anote         Or Shipperd Channell as odd anote       Shipperd Channell as odd anote         Or Shipperd Channell as odd anote       Shipperd Channell as odd anote         Or Shipperd Channell as odd anote       Shipperd Channell as odd anote         Or Shipperd Channell as odd anote       Shipperd Channell as odd anote         Or Shipperd Channell as odd anote       Shipperd Shippel (manuell as odd anote)         Or Shipperd Channell as odd anote       Shipperd Shippel (manuell as odd anote)         Or Shipperd Channell as odd anote       Shipperd Shippel (manuell as odd anote)         Or Shipperd Channell as odd anote       Shipperd Shippel (manuell as odd anote)                                                                                                    | Returns                        |                                                                                                    | 11612345678                   |
| Products       Cruase have       Side O Akkorse         Product name       Side O Akkorse       Side O Akkorse         Notes       Versi Plandatt       Side O Akkorse         GRAND TOTAL       \$ 91.60       Order Center Channel         Start typing here to add a note       Side O Akkorse       Side O Akkorse         Start typing here to add a note       Side O Akkorse       Side O Akkorse         Start typing here to add a note       Side O Akkorse       Side O Akkorse         Start typing here to add a note       Side O Akkorse       Side O Akkorse         Side O Akkorse       Side O Akkorse       Side O Akkorse         Side O Akkorse       Side O Akkorse       Side O Akkorse         Side O Akkorse       Side O Akkorse       Side O Akkorse         Side O Akkorse       Side O Akkorse       Side O Akkorse         Side O Akkorse       Side O Akkorse       Side O Akkorse         Side O Akkorse       Side O Akkorse       Side O Akkorse         Side O Akkorse       Side O Akkorse       Side O Akkorse         Side O Akkorse       Side O Akkorse       Side O Akkorse         Side O Akkorse       Side O Akkorse       Side O Akkorse         Side O Akkorse       Side O Akkorse       Side O Akkorse         <                                                                                                    |                                | w items                                                                                                    | :be.okkerse@klarna.com        |
| Product name     See Francisco California 1212       Wite Warrout     L.VEP_JAAGE: SUL:<br>centrulusatifig/Miglewinesgenerisigenerisistenerisistemenerisistemeneimenerisistemeneitemeneitemeneit                                                    |                                |                                                                                                    |                               |
| Notes     Start typing here to add a note     Start typing here to add a note                                                                                                    |                                | Product name Sa                                                                                                    | an Francisco California 12121 |
| GRAND TOTAL     \$ 91.60       Image: Start typing here to add a note     Start typing here to add a note       Start typing here to add a note     Start typing here to add a note                                                                                                    |                                | AC: VBP_IMAGE - SKU: VI                                                                                                    |                               |
| Notes     Shipment Shipped Finanual)       Start typing here to add a note     Shipment Shipped Finanual)       Solution Start typing here to add a note     Shipment Shipped Finanual)       Shipment Shipped Finanual)     Shipment Shipped Finanual)       Shipment Shipped Finanual)     Shipment Shipped Finanual)       Shipment Shipped Finanual)     Shippent Shipped Finanual)                                                                                                    |                                | View Details •                                                                                                    | Notify customer Edit Customer |
| Notes         Some Hotes           Start typing here to add a note         Image: Shipped (nanual)           Start Typing here to add a note         Image: Shipped (nanual)           Start Typing here to add a note         <                                                                                                    |                                |                                                                                                    | Order Completed (manual)      |
| with representation of the second second se                                  |                                |                                                                                                    | Shipment Shipped (manual)     |
| Shippent Shipped (manual)                                                                                                    |                                |                                                                                                    | Shipment Created (manual)     |
| Cancel Order                                                                                                    |                                | e                                                                                                    |                               |
|                                                                                                    |                                |                                                                                                    | Cancel Order                  |
| Help Q, Search                                                                                                    |                                |                                                                                                    |                               |

When an order is partially captured, both discounts as well and the total shipping costs that apply to an order are captured when the first order line item is fulfilled within Lightspeed.

### **Credit invoice**

A credit invoice should be created when a return is received, or when you want to execute a compensation. In the section "Payment" you can find the button " Add credit invoice".

The following credit options are available:

- Credit based on number of products
- Credit of shipping fee
- Credit of surcharge
- Credit of a custom amount

When creating a credit invoice, you are able to change your stock automatically. When you would like to change the stock without refunding the full product, please do this separately with the function "Create return" (See subject "Inventory options" below), and create a separate credit invoice for a different amount.

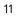

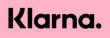

|                                                                 | ■ klarna-acc-us.shoplightspeed.com                                                                                                    | ¢ (d)                                                                       |
|-----------------------------------------------------------------|----------------------------------------------------------------------------------------------------|-----------------------------------------------------------------------------|
| 🍐 lightspeed   eCom                                             | Orders > ORD00032                                                                                                    | < Back to Orders More ÷                                                     |
| klarna-acc-us<br>http://klarna-acc-us.shoplight<br>Dev Notive ~ | STATUS CREATED AT ORDER<br>COMPLETED 04/29/2020 at 9:21 AM ORDE                                                                                                    | NUMBER GRAND TOTAL<br>20032 \$26.15                                         |
| Back to Home     Orders                                         | Payment Shipment                                                                                                    | Henny Krijnen                                                               |
| Duotes                                                          | Kurna Payment - Pay later in 30 days     S0.00     Imples #NV00037     Dibit 20:15     S0                                                                                                    |                                                                             |
| Invoices                                                        | Print Imoles English (US):  Mark as not shipped                                                                                                    | +31 64392039<br>hennykrijnen+pend-accept-01@notive.nl                       |
| 🗄 Returns 🛛 🔋                                                   | Add a credit invaice Mark as not paid                                                                                                    | nennyxrijnen+pend-accept-01gmotive.ni                                       |
|                                                                 | Products Create Rete                                                                                                    |                                                                             |
|                                                                 | Nieuw product           SUB         gwcrtyulopacifylijfogfereklampoptkiveolipwetkopv/relicpolicp/twisopf/weikop/twisopf/weikop/twisopf//twisopf/weikop/twisopf//twisopf//twisopf//twisopf//twisopf//twisopf//twisopf//twisopf//twisopf//twisopf//twisopf//twisopf//twisopf//twisopf//twikopf//twikopf | Billing address and shipping address<br>Henny Krijnen<br>Scheepmakerij, 220 |
|                                                                 | View Details<br>GRAND TOTAL \$26.                                                                                                    | Zwijndrecht New York 3331MB<br>United States                                |
|                                                                 | Notes Save N                                                                                                    | Notify customer Edit Customer                                               |
|                                                                 | Klarna order id: 29a39ff8-d83c-1db4-9116-76174ac615b4                                                                                                    | Shipment notification sent (automatic)     O4/29/2020 AT 9:24 AM            |
|                                                                 |                                                                                                    | A Shipment Shipped (manual)<br>04/29/3020 AT 9:23 AMBY DEV NOTIVE           |
| 🛙 Help 🛛 Q. Search                                              |                                                                                                    | Invoice Paid (automatic)  Order Paid (automatic)  Order Paid (automatic)    |

| Grders > ORD00064                                                                                                    |               | Create a credit invoice                                                                 |                 |          |        | Cancel   | Add    |
|----------------------------------------------------------------------------------------------------|---------------|-----------------------------------------------------------------------------------------|-----------------|----------|--------|----------|--------|
|                                                                                                    | CREATED AT    | Title                                                                                   |                 | Amount   | Total  | Quantity |        |
| READY FOR SHIPMENT                                                                                                    | 17 May 202    | <b>Tshirt</b><br>Klarna                                                                 | 21%             | 1x€49,95 | €49,95 | 0        |        |
| Payment                                                                                                    | Shipm         | Custom description                                                                      | 21% :           | € 0      |        | 1        |        |
| Klarna Payment - Buy now, pay later 🗧 🕻                                                                                | ,50           | Payment costs<br>Klarna Payment - Buy now, pay later                                    |                 |          | €0,50  | € 0      |        |
|                                                                                                    | #5            |                                                                                         | Add a custom cr | redit    |        |          |        |
| ● Debit € 50,45                                                                                                    | 5 1i          |                                                                                         |                 |          |        |          |        |
| Print Invoices English •                                                                                               | ē             | Update stock<br>Enable to return items to stock                                         |                 |          |        | •        | • •••  |
| Add a credit invoice Mark as not paid                                                                                  |               | Status                                                                                  |                 |          |        |          |        |
| Products                                                                                                    |               | Change the invoice status.                                                              |                 |          |        | Not pa   | id :   |
| Product name                                                                                                    |               | Notify customer                                                                         |                 |          |        | •        | • •••• |
| Tshirt<br>Klarna                                                                                                    |               | Send an automated email to the customer.                                                |                 |          |        |          |        |
| View Details                                                                                                    |               |                                                                                         |                 |          |        |          |        |
|                                                                                                    |               |                                                                                         |                 |          |        |          |        |
| Print Invoices English :<br>Add a credit invoice Mark as not paid  Products  Product name  Tshirt Klarna  View Details | • #SI<br>• 1i | Update stock<br>Enable to return items to stock<br>Status<br>Change the invoice status. | Add a custom cr | redit    |        | Not pa   |        |

When creating a new credit invoice, the credit invoice will be visible under "payment". Within Klarna, a refund will be created automatically for the amount you have put into the credit invoice. When the refund has been processed, the credit invoice will receive a green sign with the status "paid".

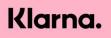

|                                                    | A notive-klarna-acc.webshopapp.com                                                                                   | ڻ ٿ                                                                                     |
|----------------------------------------------------|----------------------------------------------------------------------------------------------------|-----------------------------------------------------------------------------------------|
| 🍐 lightspeed   eCom                                | Orders > ORD00016                                                                                                    | < Terug naar Orders Meer 🏻                                                              |
| notive-klarna-acc<br>http://notive-klarna-acc.webs | Order is gemarkeerd als verzonden.                                                                                   | ×                                                                                       |
| Dev Notive *                                       | STATUS AANGEMAAKT OP                                                                                                 | ORDERNUMMER TOTAALBEDRAG                                                                |
| < Terug naar Home                                  | ягсеконо 9 December 2019 от 09:44                                                                                    | ORD00016 €7,91                                                                          |
| Grders                                             | Betaling Verzending                                                                                                  | Dhr. Joey Lim                                                                           |
| Offertes                                           | Klarna Payment - Siice it. € 0,00                                                                                    | € 5,94                                                                                  |
| III Facturen                                       | Debet #7 01     #54/#00016     #54/#00016     #54/#00016     #54/#00016     #54/#00016     #54/#00016     #54/#00016 | one step checkout                                                                       |
| 🖓 Verzending                                       |                                                                                                    | 0612345678                                                                              |
| 🖬 Retouren                                         | ● Credit €-5,94  Markeren als niet verzonden                                                                         | joey.lim@notive.nl                                                                      |
|                                                    | Facturen afdrukken Nederlands 2                                                                                      |                                                                                         |
|                                                    | Creditfactuur toevoeg Markeren als niet beta                                                                         |                                                                                         |
|                                                    | Producten                                                                                                    | stour aannaken                                                                          |
|                                                    | Productnaam Bedrag                                                                                                   | g Prijs Joey Lim                                                                        |
|                                                    | Klama logo<br>Nama                                                                                                   | Scheepmakerij 220<br>3331 MB Zwijndrecht<br>Nederland                                   |
|                                                    | Details tonen                                                                                                    | ·                                                                                       |
|                                                    | TOTAALBEDRAG                                                                                                    | € 7,91                                                                                  |
|                                                    | Notities                                                                                                    | Notitie opstaan Order is afgerond (handmatig) 26 FEBRUARI 2020 OM 14.37 DOOR DEV NOTIVE |
|                                                    | Schrijf hier je notitie                                                                                              | Verzending is verzonden (handmatig)<br>24 FEBRUARI 2020 OM 14 29 DOOD EV NOTIVE         |
|                                                    |                                                                                                    | Facture is aangemaakt (handmatig)                                                       |
| Help Q Zoek                                        |                                                                                                    | 26 FEBRUARI 2020 CM 14-39 DOOR DEV NOTIVE                                               |

#### **Inventory options**

This functionality allows you to update your own inventory in the Lightspeed back-end. Your inventory will be amended, however, no credit invoice will be created with Klarna. To amend your inventory, please select "create return" within the pop-up, select "products". Please see "credit invoice" in this guide to understand how a credit invoice is created.

|                                                                 | 🔒 klarna-ac                                           | c-us.shoplightspeed.com            | Ċ        | (†                                                      |  |  |
|-----------------------------------------------------------------|-------------------------------------------------------|------------------------------------|----------|---------------------------------------------------------|--|--|
| \delta lightspeed   eCom                                        | Orders > ORD00034                                     |                                    |          | < Back to Orders More      More                         |  |  |
| klarna-acc-us<br>http://klarna-acc-us.shoplight<br>Dev Notive v | STATUS CREATED A AWAITING PAYMENT 04/30/20            | т<br>D20 at 5:12 AM                | ORDER NU |                                                         |  |  |
| < Back to Home                                                  | Payment                                               | Shipment                           |          | Henny Krijnen 🖷                                         |  |  |
| Orders                                                          | Klarna Payment - Pay later in 30 days \$0.00          | Default lightspeed shipping method | \$ 15.95 | Guest · #2783580                                        |  |  |
| Quotes                                                          | Debit     \$25,64                                     | #SHIP00034                         | -        | 🗐 one step checkout                                     |  |  |
| <ul> <li>Invoices</li> <li>Shipping</li> </ul>                  | \$25.04                                               | 1 item                             |          | +3164392039                                             |  |  |
| Returns                                                         |                                                       | Mark as Shipped                    |          | dev@notive.nl                                           |  |  |
|                                                                 | Add a credit invoice Mark as Paid                     |                                    |          |                                                         |  |  |
|                                                                 | Products                                              | Creat                              | e Return |                                                         |  |  |
|                                                                 | Product name                                          | Amount                             | Price    |                                                         |  |  |
|                                                                 | Nieuw product<br>skU: KsU-1                           | • 1 x \$ 10.00                     | \$ 9.50  | Billing address and shipping address<br>Henny Krijnen   |  |  |
|                                                                 | View Details -                                        |                                    |          | Scheepmakerij, 220<br>Zwijndrecht American Samoa 3331MB |  |  |
|                                                                 | GRAND TOTAL                                           | \$ 2                               | 25.64    | United States                                           |  |  |
|                                                                 | Notes                                                 | s                                  | ave Note | Edit Address                                            |  |  |
|                                                                 | Klarna order id: bca8ebb7-5c21-1b9e-ad3e-f8c03dcbca8f |                                    |          | Notify customer Edit Customer                           |  |  |
| Help Q Search                                                   |                                                       |                                    | 6        | Order Created (automatic)<br>04/30/2020 AT 5:12 AM      |  |  |
|                                                                 |                                                       |                                    |          |                                                         |  |  |

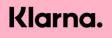

### **Cancel order**

To cancel an order, go to the relevant order and press the red button "cancel order".

#### Important!

by cancelling an order you will also refund the shipping costs. The complete order amount will be sent back to the customer.

|                                                 | ■ klarna-acc-us.shoplightspeed.com                                                                                                    | ¢ 💧                                                  |
|-------------------------------------------------|----------------------------------------------------------------------------------------------------|------------------------------------------------------|
| lightspeed ecom                                 | Orders > ORD00034                                                                                                    | < Back to Orders More    More                        |
| klarna-acc-us<br>http://klarna-acc-us.shoplight | Dubt Invoice FINV0039     S25.64     S25.64     S25.64                                                                                                    | one step checkout                                    |
| Dev Notive *                                    | Print Invoices English (US) 1 👼 Mark as Shipped                                                                                                    | +31 64392039                                         |
| < Back to Home                                  | Add a credit invoice Mark as Paid                                                                                                    | Mereginourse in                                      |
| Orders                                          | Products                                                                                                    |                                                      |
| Quotes                                          | Product name                                                                                                    |                                                      |
| Invoices                                        | Nieuw product                                                                                                    | Billing address and shipping address                 |
| 🖓 Shipping                                      | Nieuw product           Suc.         suc.           suc.         quertyulopsat/ghi)ifopfewkompopfkweoipwefkopwfeikpokopfewkopfwekopfwek | Henny Krijnen<br>Scheepmakerij, 220                  |
| 🛱 Returns 🛛 🔋                                   | View Details                                                                                                    | Zwijndrecht American Samoa 3331MB<br>United States   |
|                                                 | GRAND TOTAL \$25                                                                                                    | 64 Edit Address                                      |
|                                                 | Returns                                                                                                    |                                                      |
|                                                 | Return Amount Date added Status                                                                                                    | Notify customer Edit Customer                        |
|                                                 | #27798 \$9.50 04/30/2020 at 9:50 AM RETURN AUTHOR                                                                                                    | ( ma Created (manual)                                |
|                                                 | Notes Save                                                                                                    | lote                                                 |
|                                                 | Klarna order id: bca8ebb7-5c21-1b9e-ad3e-f8c03dcbca8f                                                                                                    | Order Created (automatic)<br>04/30/2020 AT 5:12 AM   |
|                                                 | Invoice Created (automatic)                                                                                                    |                                                      |
|                                                 |                                                                                                    | Shipment Created (automatic)     Organzoza AT 512 AM |
|                                                 |                                                                                                    | Gancel Order                                         |
|                                                 |                                                                                                    | Canveroruer                                          |
| Help     Q Search                               |                                                                                                    |                                                      |

There will be a pop-up screen to confirm the cancelation of the order. You are provided the opportunity here to inform the customer about cancellation.

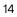

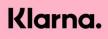

|                                               | klarna-acc-us.shoplightspeed.com                              | Ċ Ć Ć                                                                    |
|-----------------------------------------------|---------------------------------------------------------------|--------------------------------------------------------------------------|
| lightspeed   econ                             | Criders > ORD00034                                            | Calababaan Mari A V                                                      |
| blama acciva<br>http://kimia-acciva.shoplight | Cancel ORD00034? ×                                            | E we day declarat                                                        |
| Dev Nuclee -                                  | Are you sure you want to cancel order "ORD00034*? This action | -11 64392039                                                             |
| C Back to Home                                | cannot be reversed. Notify customer?                          | And public of                                                            |
| B Deles                                       | Cancel this order No, do not cancel                           |                                                                          |
| Quotes     Invoices                           | Protect same                                                  |                                                                          |
| De Solgaing                                   |                                                               |                                                                          |
| 🗈 Arturns 🛛 🗧                                 |                                                               | Schequenter(1220     Zwijpetrecht American Samua 3333148     Linder Ware |
|                                               | 63.00 TON. 5                                                  | \$ 25.64                                                                 |
|                                               | Return                                                        |                                                                          |
|                                               | Amount Data added Status                                      |                                                                          |
|                                               | Non                                                           | Real Constant (Inserval)<br>Section of the section of the section        |
|                                               | Klama order id boaliebb? 5c21 33/k adde 56c28doca8f           | Coder Created (internatio)     management to an                          |
|                                               |                                                               |                                                                          |
|                                               |                                                               | Shipment Crusted (automatik)     High Classes                            |
|                                               |                                                               | Constitution                                                             |
| 9 Hele Q Search                               |                                                               |                                                                          |
| a nep a state                                 |                                                               |                                                                          |

After canceling the order you can see in the activity log that the order is cancelled.

#### Important!

When an order is cancelled this can not be reverted, the only option is to create a new order.

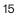

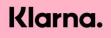

### Klarna order ID in Lightspeed

When an order is created in the Lightspeed webshop, you can find the corresponding Klarna order\_ID under notes.

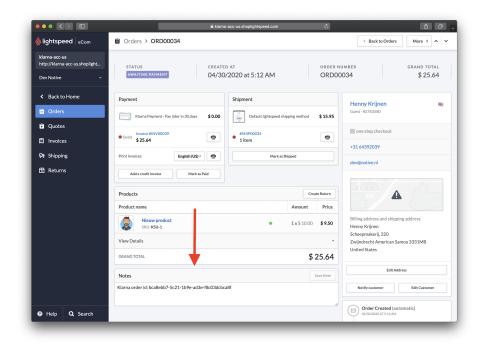

16

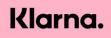

### Fraudulent Klarna orders

If enabled on your Klarna Merchant\_ID, for UK and US orders only you may see an order with status PENDING. For these orders, Klarna is performing an additional risk check which can take up to 24 hours. For comparison, when an order is created but gets rejected by Klarna because of fraud, the status of this particular order will be set to cancelled in Lightspeed.

|                                                                             | 🔒 stef                                             | -dev.shoplightspeed.com | Ċ                       | 1<br>1<br>1                                                              |
|-----------------------------------------------------------------------------|----------------------------------------------------|-------------------------|-------------------------|--------------------------------------------------------------------------|
| lightspeed ecom                                                             | Orders > ORD00067                                  |                         |                         | < Back to Orders More   A                                                |
| <b>stef-dev</b><br>http://stef-dev.shoplightspee<br>Dev Notive <del>v</del> | STATUS CREATED AT                                  | at 9:20 AM              | order numbe<br>ORD00067 |                                                                          |
| Back to Home                                                                | Payment                                            | Shipment                |                         | Stef de Kramer                                                           |
| Orders                                                                      | Klarna Payment - Pay later in 30 days \$0.00       | Verzending              | \$ 10.00                | Guest · #2785301                                                         |
| Quotes                                                                      | Debit     \$30.00                                  | #SHIP00067<br>1 item    |                         | iii one step checkout                                                    |
| 🗐 Invoices                                                                  |                                                    | 1 item                  |                         | +31 0620569998                                                           |
| P: Shipping                                                                 | Credit     S-30.00                                 |                         |                         | henny.krijnen+pend-reject-01@notive.nl                                   |
| Returns                                                                     | Print Invoices English (US) :                      |                         |                         |                                                                          |
|                                                                             | Products                                           |                         |                         |                                                                          |
|                                                                             | Product name                                       | A                       | mount Price             |                                                                          |
|                                                                             | Jeans<br>Spa                                       | • 1                     | x\$20.00 <b>\$20.00</b> | Billing address and shipping address<br>Stef de Kramer<br>Scheepmakerij. |
|                                                                             | View Details                                       |                         | •                       | Zwijndrecht American Samoa 3331MB<br>United States                       |
|                                                                             | GRAND TOTAL                                        |                         | \$ 30.00                |                                                                          |
|                                                                             | Notes                                              |                         | Save Note               | Notify customer Edit Customer                                            |
|                                                                             | Klarna order id: 7aa0cbc7-3c04-1226-b19d-eda775031 | 1fa                     |                         | Invoice Unpaid (API)<br>04/20/2020 AT 9:21 AM                            |
| Help <b>Q</b> Search                                                        |                                                    |                         | h                       | Invoice Created (API)                                                    |

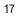

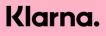

## Explanation of different order statuses

| Lightspeed status  | Klarna status                                                                                                    |
|--------------------|----------------------------------------------------------------------------------------------------|
| Awaiting payment   | Status Pending - The order is not<br>completed at Klarna. The customer<br>didn't finish the order hence Klarna<br>rejected the order. |
| Ready for shipment | The order is placed but not fully<br>captured: Klarna has accepted and<br>finished the order. You can now send<br>the order.          |
| Partially Shipped  | A partial capture has been performed.                                                                                                 |
| Canceled           | The order is fully canceled.                                                                                                    |
| Completed          | Your order is completed (successfully shipped and paid).                                                                              |
| Item(s) Refunded   | The item has been returned and refunded.                                                                                              |

18

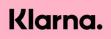